## Wi-Fi DEEC Description

## To use this service you need a @deec.uc.pt or @uc.pt account!

In addition to the EDUROAM network, DEEC has its own wireless network that covers Teachers' offices, most classrooms and teaching labs, providing local addressing and resources.

The complete list of spaces now equipped with Access Points is as follows:

- 1. Gabinetes de Docente no Piso 1 (4 units)
- 2. Gabinetes de Docente no Piso 3 (4 units)
- 3. Gabinetes de Docente no Piso 3A (4 units)
- 4. Gabinete de Gestão da Rede Informática
- 5. Laboratório de Apoio Informático 1
- 6. Laboratório de Apoio Informático 3
- 7. Laboratório de Automação
- 8. Laboratório de Circuitos
- 9. Laboratório de Controlo
- 10. Laboratório de Electrónica
- 11. Laboratório de Electrónica de Potência
- 12. Laboratório de Hiperfrequências
- 13. Laboratório de Instrumentação e Medidas
- 14. Laboratório de Máquinas
- 15. Laboratório de Processamento Digital de Sinal
- 16. Laboratório de Redes e Sistemas de Computadores
- 17. Laboratório de Sistemas Digitais
- 18. Laboratório de Telecomunicações
- 19. Laboratório de Sistemas Electromecânicos
- 20. Sala de Estudo
- 21. Sala T4.2
- 22. Sala T4.3
- 23. Sala T5.2
- 24. Sala T5.3
- 25. Sala T6.3
- 26. Sala de Exames

This wireless network (DEEC) is part of the computer infrastructure of DEEC, thus allowing transparent and fast access to DEEC local network resources. The EDUROAM wireless network (see below) is still available in the department's public areas.

For technical configurations, the settings to use for network access are as follows:

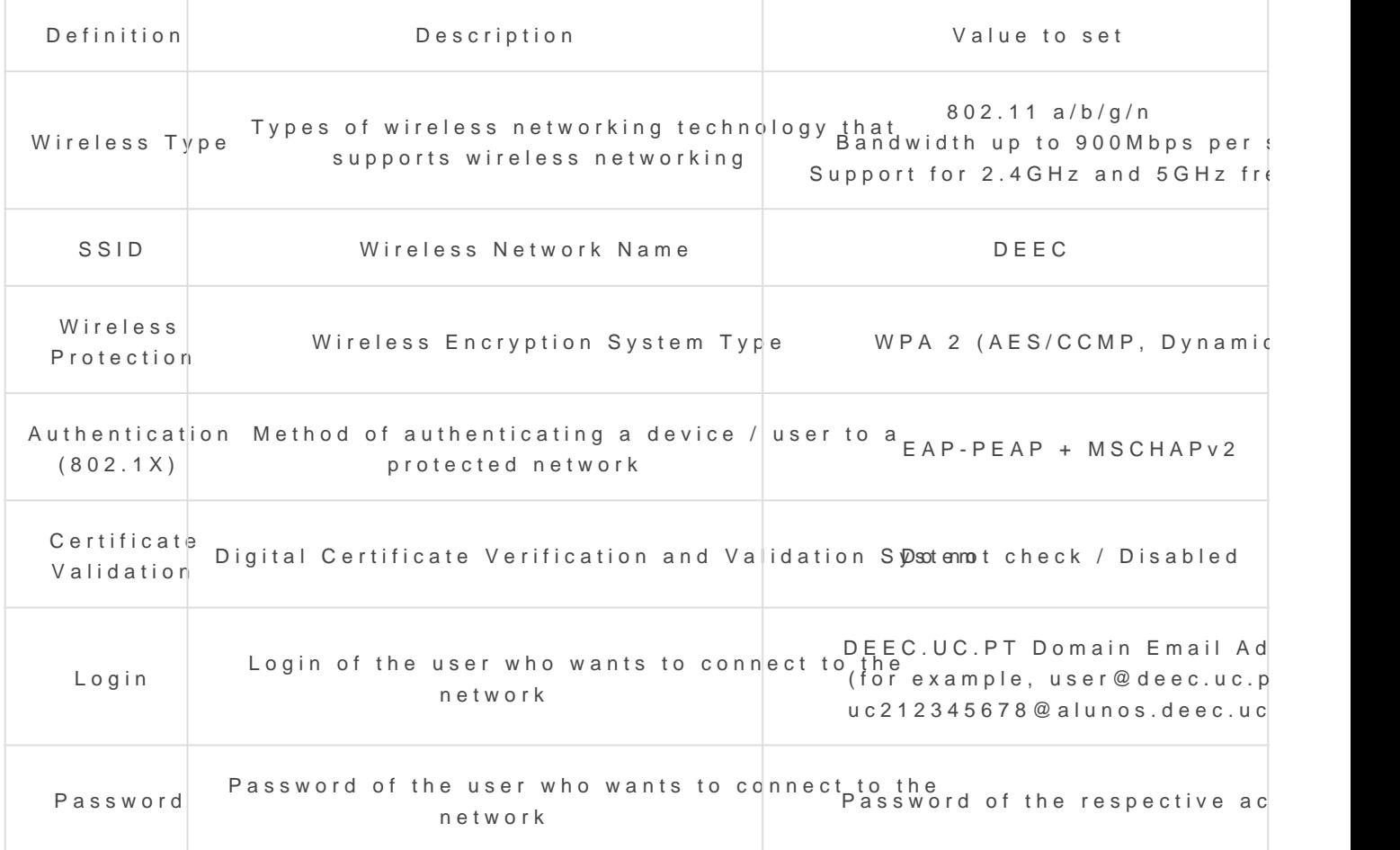

## DEEC Network Installation Manuals

- 1.[Window](https://helpdesk.deec.uc.pt/help/en-us/9-setup-manual/11-windows-7)s 7
- 2.[Windows](https://helpdesk.deec.uc.pt/help/en-us/9-setup-manual/12-windows-8-1) 8.1
- 3.[Windows](https://helpdesk.deec.uc.pt/help/en-us/9-setup-manual/13-windows-10) 10
- 4.[Andro](https://helpdesk.deec.uc.pt/help/en-us/9-setup-manual/14-android)id
- 5.[IPho](https://helpdesk.deec.uc.pt/help/en-us/9-setup-manual/15-iphone)ne
- 6.[Apple Mac](https://helpdesk.deec.uc.pt/help/en-us/9-setup-manual/16-macos) OS X

Revision #3 Created 3 June 2022 12:08:05 by Rafael Ribeiro Updated 4 November 2022 13:11:59 by Rui Cadima